# **Additional plots for: Independent filtering increases power for detecting differentially expressed genes, Bourgon et al., PNAS (2010)**

#### **Richard Bourgon and Wolfgang Huber**

**October 3, 2024**

### **Contents**

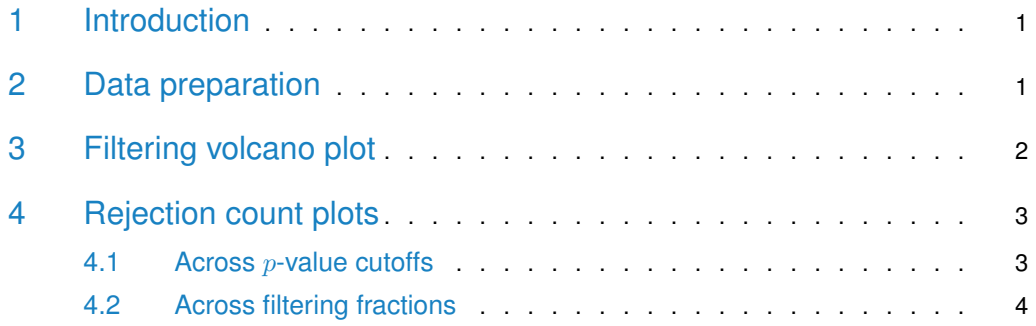

#### <span id="page-0-0"></span>1 Introduction

This vignette illustrates use of some functions in the genefilter package that provide useful diagnostics for independent filtering [\[1\]](#page-4-0):

- kappa\_p and kappa\_t
- filtered\_p and filtered\_R
- filter\_volcano
- <span id="page-0-1"></span>• rejection\_plot

## 2 Data preparation

Load the ALL data set and the genefilter package:

```
library("genefilter")
library("ALL")
data("ALL")
```
Reduce to just two conditions, then take a small subset of arrays from these, with 3 arrays per condition:

```
bcell <- grep("^B", as.character(ALL$BT))
moltyp <- which(as.character(ALL$mol.biol) %in%
                c("NEG", "BCR/ABL"))
ALL_bcrneg <- ALL[, intersect(bcell, moltyp)]
ALL_bcrneg$mol.biol <- factor(ALL_bcrneg$mol.biol)
n1 < n2 < -3set.seed(1969)
use <- unlist(tapply(1:ncol(ALL_bcrneg),
                     ALL_bcrneg$mol.biol, sample, n1))
subsample <- ALL_bcrneg[,use]
```
We now use functions from genefilter to compute overall standard devation filter statistics as well as standard two-sample  $t$  and releated statistics.

```
S <- rowSds( exprs( subsample ) )
temp <- rowttests( subsample, subsample$mol.biol )
d <- temp$dm
p <- temp$p.value
t <- temp$statistic
```
#### <span id="page-1-0"></span>3 Filtering volcano plot

Filtering on overall standard deviation and then using a standard  $t$ -statistic induces a lower bound of fold change, albeit one which varies somewhat with the significance of the  $t$ -statistic. The filter\_volcano function allows you to visualize this effect.

The output is shown in the left panel of Fig. [1.](#page-1-1)

The kappa\_p and kappa\_t functions, used to make the volcano plot, compute the fold change bound multiplier as a function of either a *t*-test  $p$ -value or the *t*-statistic itself. The actual induced bound on the fold change is  $\kappa$  times the filter's cutoff on the overall standard deviation. Note that fold change bounds for values of  $|T|$  which are close to 0 are not of practical interest because we will not reject the null hypothesis with test statistics in this range.

The plot is shown in the right panel of Fig. [1.](#page-1-1)

<span id="page-1-1"></span>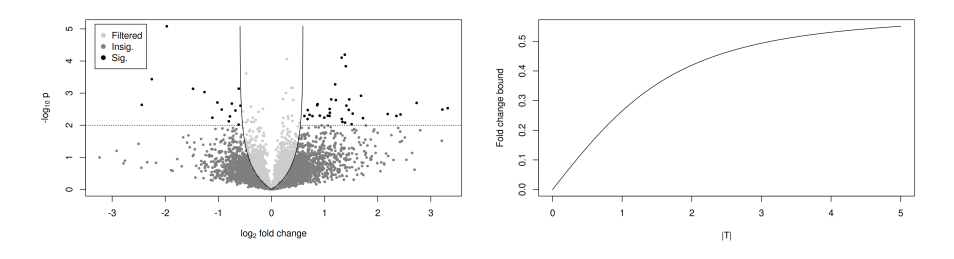

**Figure 1:** Left panel: plot produced by the filter\_volcano function. Right panel: graph of the kappa\_t function.

## <span id="page-2-0"></span>4 Rejection count plots

#### 4.1 Across p-value cutoffs

<span id="page-2-1"></span>The filtered\_p function permits easy simultaneous calculation of unadjusted or adjusted p-values over a range of filtering thresholds  $(\theta)$ . Here, we return to the full "BCR/ABL" versus "NEG" data set, and compute adjusted  $p$ -values using the method of Benjamini and Hochberg, for a range of different filter stringencies.

```
table(ALL_bcrneg$mol.biol)
##
## BCR/ABL NEG
```

```
## 37 42
S2 <- rowVars(exprs(ALL_bcrneg))
```

```
p2 <- rowttests(ALL_bcrneg, "mol.biol")$p.value
theta \leq seq(0, .5, .1)
p_bh <- filtered_p(S2, p2, theta, method="BH")
```
head(p\_bh)

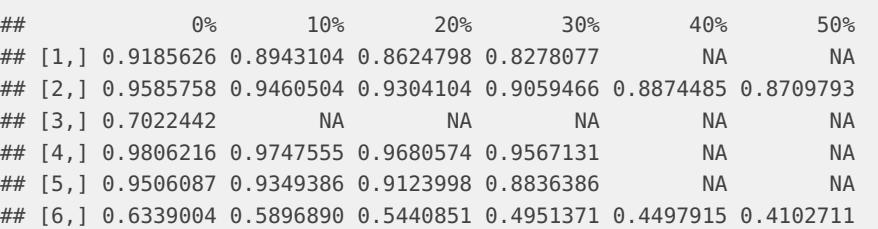

The rejection\_plot function takes sets of  $p$ -values corresponding to different filtering choices — in the columns of a matrix or in a list — and shows how rejection count  $(R)$  relates to the choice of cutoff for the  $p$ -values. For these data, over a reasonable range of FDR cutoffs, increased filtering corresponds to increased rejections.

```
rejection_plot(p_bh, at="sample",
               xlim=c(0,.3), ylim=c(0,1000),
               main="Benjamini & Hochberg adjustment")
```
<span id="page-2-3"></span><span id="page-2-2"></span>The plot is shown in the left panel of Fig. [2.](#page-2-3)

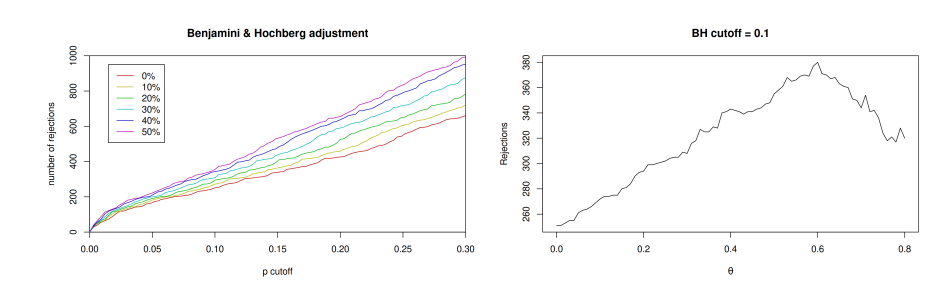

**Figure 2:** Left panel: plot produced by the rejection\_plot function. Right panel: graph of theta.

#### 4.2 Across filtering fractions

If we select a fixed cutoff for the adjusted  $p$ -values, we can also look more closely at the relationship between the fraction of null hypotheses filtered and the total number of discoveries. The filtered\_R function wraps filtered\_p and just returns rejection counts. It requires a p-value cutoff.

```
theta <- seq(0, .80, .01)R_BH <- filtered_R(alpha=.10, S2, p2, theta, method="BH")
```
head(R\_BH) ## 0% 1% 2% 3% 4% 5% ## 251 251 253 255 255 261

Because overfiltering (or use of a filter which is inappropriate for the application domain) discards both false and true null hypotheses, very large values of  $\theta$  reduce power in this example:

```
plot(theta, R_BH, type="l",
    xlab=expression(theta), ylab="Rejections",
    main="BH cutoff = 0.1")
```
The plot is shown in the right panel of Fig. [2.](#page-2-3)

### Session information

- R version 4.4.1 (2024-06-14), x86\_64-pc-linux-gnu
- Locale: LC\_CTYPE=en\_US.UTF-8, LC\_NUMERIC=C, LC\_TIME=en\_US.UTF-8, LC\_COLLATE=C, LC\_MONETARY=en\_US.UTF-8, LC\_MESSAGES=en\_US.UTF-8, LC\_PAPER=en\_US.UTF-8, LC\_NAME=C, LC\_ADDRESS=C, LC\_TELEPHONE=C, LC\_MEASUREMENT=en\_US.UTF-8, LC\_IDENTIFICATION=C
- Time zone: Etc/UTC
- TZcode source: system (glibc)
- Running under: Ubuntu 24.04.1 LTS
- Matrix products: default
- BLAS: /usr/lib/x86\_64-linux-gnu/openblas-pthread/libblas.so.3
- LAPACK: /usr/lib/x86\_64-linux-gnu/openblas-pthread/libopenblasp-r0.3.26.so ; LAPACK version3.12.0
- Base packages: base, datasets, grDevices, graphics, methods, stats, utils
- Other packages: ALL 1.47.0, Biobase 2.65.1, BiocGenerics 0.51.3, BiocStyle 2.33.1, class 7.3-22, genefilter 1.87.0, knitr 1.48
- Loaded via a namespace (and not attached): AnnotationDbi 1.67.0, BiocManager 1.30.25, Biostrings 2.73.2, DBI 1.2.3, GenomeInfoDb 1.41.2, GenomeInfoDbData 1.2.13, IRanges 2.39.2, KEGGREST 1.45.1, Matrix 1.7-0, MatrixGenerics 1.17.0, R6 2.5.1, RSQLite 2.3.7, S4Vectors 0.43.2, UCSC.utils 1.1.0,

XML 3.99-0.17, XVector 0.45.0, annotate 1.83.0, bit 4.5.0, bit64 4.5.2, blob 1.2.4, bslib 0.8.0, buildtools 1.0.0, cachem 1.1.0, cli 3.6.3, codetools 0.2-20, compiler 4.4.1, crayon 1.5.3, digest 0.6.37, evaluate 1.0.0, fastmap 1.2.0, grid 4.4.1, highr 0.11, htmltools 0.5.8.1, httr 1.4.7, jquerylib 0.1.4, jsonlite 1.8.9, lattice 0.22-6, lifecycle 1.0.4, maketools 1.3.0, matrixStats 1.4.1, memoise 2.0.1, png 0.1-8, rlang 1.1.4, rmarkdown 2.28, sass 0.4.9, splines 4.4.1, stats4 4.4.1, survival 3.7-0, sys 3.4.2, tinytex 0.53, tools 4.4.1, vctrs 0.6.5, xfun 0.47, xtable 1.8-4, yaml 2.3.10, zlibbioc 1.51.1

# **References**

<span id="page-4-0"></span>[1] Richard Bourgon, Robert Gentleman and Wolfgang Huber. Independent filtering increases power for detecting differentially expressed genes.